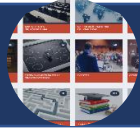

--- X ---

## **IMPORTANTE** Verificar se o documento já consta na Base de Conhecimento da CGU.

**IMPORTANTE** Publicações do diário oficial, quando inseridos na Base de Conhecimento, devem conter o destaque do item com marcação do texto

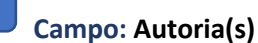

**Não**: Controladoria-Geral da União

**Sim: Brasil. Controladoria-Geral da União (CGU). Secretaria-Executiva (SE). Diretoria de Gestão Corporativa (DGC)**

**(\*)** A autoria vem sempre precedida da unidade geográfica. Se órgão federal ou de abrangência nacional indica-se "Brasil." (e não esqueça do ponto); se órgão Estadual, indica-se o respectivo Estado; e se se trata de órgão internacional indica-se igualmente o país, exemplo, "Canadá."

**(\*\*)** Obviamente, como o volume maior de documentos publicado na Base é da própria CGU há de se observar o padrão no campo autoria. Assim, na medida do possível, indique hierarquicamente neste campo até a "Coordenação-Geral" autora. Caso desconheça ou não venha expressa no documento, ao menos indique até a Diretoria.

**Sim: Brasil. Controladoria-Geral da União (CGU). Secretaria-Executiva (SE). Diretoria de Governança (DIGOV). Coordenação-Geral de Integração e Desenvolvimento Institucional (CODIN)**

**(\*\*\*)** E quando se tratar de documento de superintendência, coloque dois autores naturalmente: o primeiro, ao menos até a diretoria como exposto acima; e no segundo, indique até a superintendência, conforme segue a título de exemplo:

## **SIM: Brasil. Controladoria-Geral da União CGU). Controladoria Regional da União no Estado do Pará (CGU-R/PA)**

**(\*\*\*\*)** Ainda, a autoria, frequentemente, é identificada por pessoa física. Neste caso, obviamente, não precisa da indicação geográfica como acontece com o autor jurídico. Indica-se primeiramente o último nome (primeiro retângulo, conforme abaixo) e depois a indicação do primeiro e segundo nomes (no segundo retângulo)

**(\*\*\*\*\*)** Este campo tem 2(dois) retângulos dispostos lateralmente. Mas o que isso significa: primeiro, que entre os retângulos laterais o sistema coloca uma vírgula automaticamente. Então quando autor é **pessoa física** basta colocar o último nome no retângulo à esquerda e o primeiro e segundo nomes no retângulo à direita.

**(\*\*\*\*\*\*)** E quando se tratar de **pessoa jurídica**, deve-se preencher apenas o primeiro retângulo da esquerda. Assim ficará dentro do padrão CGU onde o submetedor deve separar cada unidade por um ponto "." Se houver mais de um autor basta clicar no sinal de "+" que fica ao lado direito.

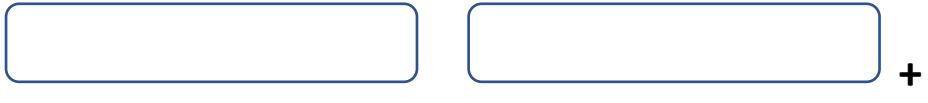

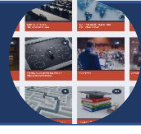

--- X ---

## **Campo: Título**

O campo título é de entendimento exclusivo do submetedor, mas há algumas regras que se aplicam e cabe ao submetedor / revisor observá-las.

**IMPORTANTE** Sempre utilize "n." para especificar o número de documentos.

**IMPORTANTE** O número de documento com quatro dígitos, separe com um ponto **"."** a unidade da dezena. **Exemplo**: *Portaria n. 3.426, de 28 de dezembro de 2022.*

**2**

**(\*)** Quando o documento é "revogado", "alterado" ou exige alguma observação muito específica deve vir expressa logo após o título, e entre colchetes: **[Aterada], [Revogada], [Atualizado em maio/2022].** Esse procedimento, sequenciado ao título, oferece compreensão imediata ao usuário.

**(\*\*)** Um título muito longo, composto de uma expressão central seguida de um subtítulo ou de um breve descritivo, foi padronizado no seguinte formato: o título secundário vem precedido de dois pontos ":" Exemplo: **O SUS: sua estrutura, procedimentos e viabilidade política** (sem ponto final)

**(\*\*\*)** Mas em função de equívocos na revisão de alguns documentos no início do projeto Base, entrou no padrão de publicação que as iniciais do subtítulo ou do descritivo fossem maiúsculas. Exemplo: **O SUS: Sua Estrutura, Procedimentos e Viabilidade Política** (e também sem ponto final). As duas formas de titulação do documento continuaram aceitas.

#### **Campo: Resumo**

Campo de texto livre elaborado pelo submetedor na apresentação do documento. O único campo que, em regra de padronização, se aplica o ponto final "."

**(\*)** A experiência observada por revisores às submissões indica especial atenção no preenchimento deste campo, tendo em vista textos desnecessariamente longos apresentados por submetedores. Aqui o importante é elaborar uma apresentação curta, direta, e chamando a atenção do usuário para apreciar a riqueza de detalhes ao acessar o arquivo, em anexo.

**(\*\*)** Equívocos de português são comuns neste campo. É importante o(a) revisor(a) estar atento(a) porque muitos dos documentos estão em coleções abertas e, como de fácil entendimento, deixar passar erros afeta o padrão e a própria imagem do órgão.

# **Campo: Local da Edição**

Este é um campo de fácil interpretação. Mas o que vale destacar neste campo é que o documento pode ter múltiplas localidades muito em função dos agentes decisórios competentes na elaboração do documento como um contrato, um acordo ou um procedimento, que os casos mais comuns.

(**\*)** Sempre que o documento indicar ou sugerir múltiplas localidades na sua elaboração, basta acionar a tecla "CTRL" e com o mouse marcar as localidades pertinentes onde o documento passou por estágios de elaboração.

Exemplo:

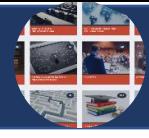

--- X ---

Informe o(s) local(is) de emissão/edição do item

Local(is) de Edição \*

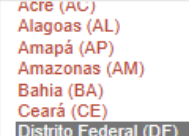

### **Campo: Data do Documento**

Este Campo deve expressar o dia, mês e ano em que o documento foi finalizado, ou seja, sua oficialização após trâmite legal, autorização(ções) e assinatura(s). Normalmente vem definido no próprio documento, mas quando não está claramente identificado no documento o campo permite o registro apenas do ano. Mas é importante destacar que os dados completos deste campo posicionam melhor o aparecimento do documento no ato da pesquisa.

### **Campo: Data da Publicação**

Este Campo deve expressar o dia, mês e ano em que o documento foi publicado em algum instrumento oficial (DOU, SEI, BI, Base), ou seja, a publicação que oficializou o ato. Normalmente vem definido no próprio documento, mas quando não está claramente identificável por vezes é importante pesquisar na fonte que foi indicada ou registrar a data que está sendo publicada na Base de Conhecimento. Este campo também permite o registro apenas do ano, quando for o caso, sempre no intuito de oferecer referencial ao usuário.

## **Campo: Data de Vigência**

Este Campo deve expressar o dia, mês e ano em que o documento extinguirá sua vigência. É muito aplicado em contratos, grupos de trabalho, comissões, etc. A informação sobre vigência do ato vem expresso no próprio documento.

#### **Campo: Fonte de Publicação**

É importante o preenchimento deste campo para os diferentes tipos de documento suportados pela Base de Conhecimento da CGU. Cabe ao submetedor / revisor identificar se o referido documento foi publicado no **Diário Oficial da União (DOU), Boletim Interno (BI), Portal universitário, Base de Conhecimento da CGU** ou qualquer outra ferramenta oficial ou institucional.

#### **Campo: Publicações Relacionadas**

Este campo traz uma versatilidade muito significativa à Base Conhecimento. Ele permite inserir um *link* de acesso a outro(s) documento(s) relacionado(s) ao item que está sendo inserido. Este *link* pode ser de documento da própria Base ou de um portal externo à CGU. Muito comumente, utiliza-se com o campo "NOTAS" adiantando informativamente ao usuário sobre o que trata o referido *link* (EX.: Portarias de revogação ou alteração; Um Normativo; um endereço de Portal para o usuário obter mais informações sobre o assunto etc). O intuito é sempre facilitar para o usuário sobre o assunto desejado.

Coordenação-Geral de Integração e Desenvolvimento Institucional (CODIN) / RBL – Dez/2022 **IMPORTANTE** Leis, Decreto etc, devem priorizar neste campo o *link* do site do planalto. **3**

 $\mathbf{A}$ 

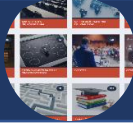

--- X ---

**Campo: Unidade Organizacional do Submetedor**

**Não**: UNIDADE::SECRETÁRIA EXECUTIVA (SE)

**SIM**: UNIDADE::SECRETÁRIA EXECUTIVA (SE)::Diretoria de Governança (DIGOV):: Coordenação-Geral de Desenvolvimento Institucional (CODIN)

**(\*)** Aqui se refere ao submetedor do documento. Este campo também tem impacto na estatística periódica da Base e precisa estar corretamente preenchida até o nível de Coordenação-Geral onde o submetedor está lotado. Adianto que ocorreram alterações em algumas unidades, inclusive no GM, mas todos as unidades já foram atualizadas na Base. Para o preenchimento correto do campo basta clicar no sinal de "+", no lado esquerdo de cada Unidade hierarquicamente acima da coordenação.

**4**

**(\*\*)** Um erro frequente do submetedor é não explorar este campo até a sua coordenação e cabe ao revisor fazê-lo. No geral, o revisor pode adotar como apoio checar o nome do submetedor pela ferramenta teams e identificar a unidade.

*Exemplo:*

# **Selecionar valor**

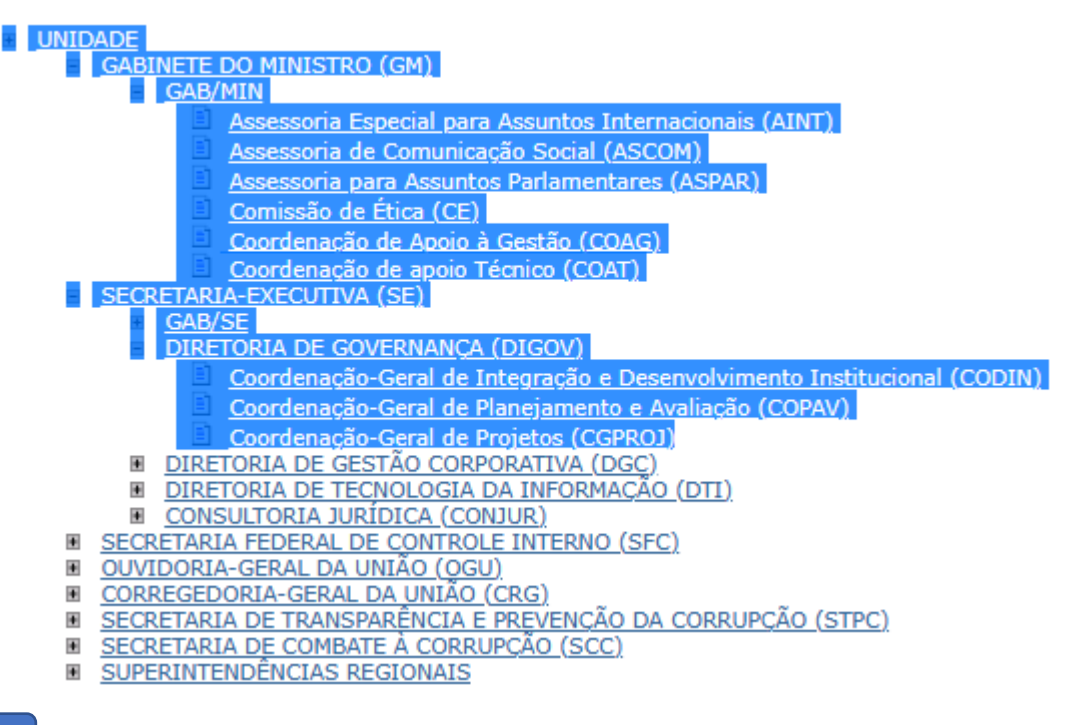

## **Campo: Área(s) Temática(s)**

É o teor do documento que oferece subsídio sobre a abrangência de temáticas. Caso o revisor entenda que cabe mais de uma temática, basta acionar a tecla "CTRL" e clicar com o mouse nas "áreas temáticas" pertinentes a abrangência documental.

**(\*)** Um erro comum do submetedor é não clarificar a pertinência adequada do documento. Mas o revisor precisa estar atento, entendendo progressivamente sobre as competências das unidades e relacionar a pertinência do documento e seu alcance.

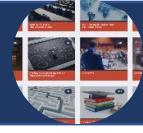

--- X ---

#### **Exemplo:**

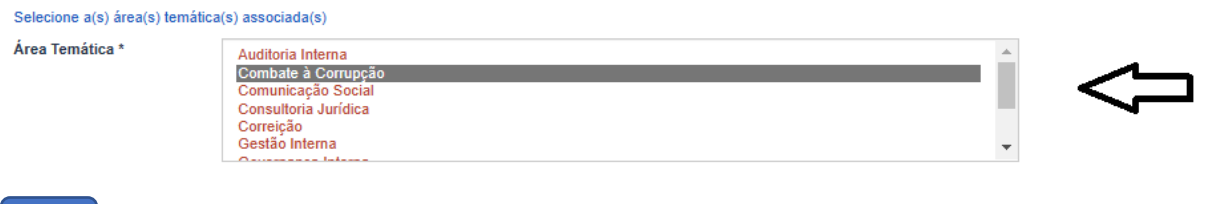

**Campo: Assunto**

**Não**: Assunto:: Gestão Interna **Sim**: ASSUNTO:: Gestão Interna::Valores institucionais

**(\*)** Este campo tem impacto na estatística periódica da Base e precisa estar corretamente preenchido até o termo mais específico que é tratado o assunto do documento. Para tanto, basta clicar no sinal de "+" no lado esquerdo de cada sugestão temática.

**5**

*(\*\*)* Um erro frequente do submetedor é não explorar este campo até o termo específico que trata o documento. Esses termos foram propositivos das próprias unidades partindo de elementos mais usuais e das suas responsabilidades. O revisor(a) precisa estar atento(a) e priorizar este campo ao revisar.

*(\*\*\*)* Um documento pode abranger diferentes "assuntos" e "áreas temáticas". Se este for o caso, basta clicar em "**+ Adicionar mais**". Exemplo:

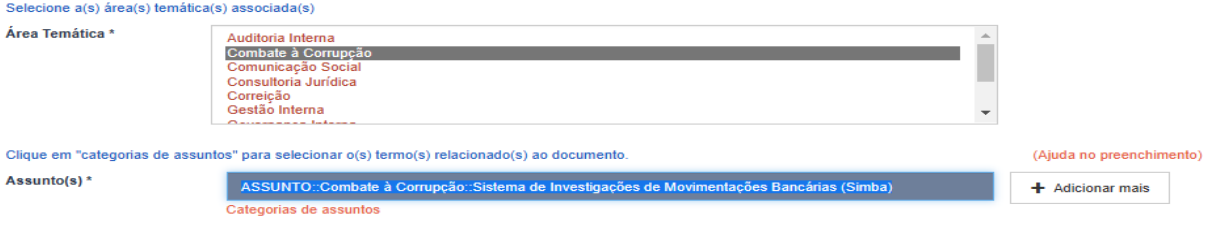

**Campo: Palavra-Chave**

 $(*)$  Este não é um campo obrigatório, mas o padrão adotado na Base de Conhecimento da CGU deve atender para cada termo ou expressão: iniciar com letra maiúscula, e quando sua sigla for conhecida ou difundida na sociedade deve ser mantida. Exemplo: **Processo Administrativo Disciplinar (PAD)**.

**(\*\*)** O sistema está configurado para tratar no âmbito da pesquisa documental levando em conta tudo que foi inserido sobre o item. Então, se o termo já existe no título, ou no descritivo ou no corpo do arquivo anexado, o robô vai buscar. Assim, deve ser excluído deste campo termo ou expressão muito genérico ou repetitivo, tais como "Submissão", "Portaria", "designação", "Nome de servidor" porque não vai ajudar em nada. E sempre iniciar o termo por letra maiúscula, apenas a inicial. Nas situações consideradas equivocadas ou desnecessária cabe ao revisor simplesmente deletá-las.

#### **Campo: Detentor dos Direitos Autorais**

Coordenação-Geral de Integração e Desenvolvimento Institucional (CODIN) / RBL – Dez/2022 **IMPORTANTE IMPORTANTE** O padrão é escrever o nome do órgão ou da pessoa física, quando for o caso, por extenso. No caso da pessoa jurídica deve vir seguido da sigla entre

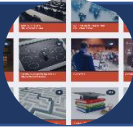

# BASE DE CONHECIMENTO DA CGU

## **Checklist com Descritivo de Campos – Perfis: SUBMETEDOR e REVISOR**

--- X ---

parênteses. **Exemplos**: *Universidade Federal de Pernambuco (UFPE) / Controladoria-Geral da União (CGU)*

**Não:** Evite, neste campo, qualquer informação que não seja relacionada ao autor(res) ou ao(s) órgão(s) que detém(têm) o direto sobre o documento.

**(\*)** Este é um campo textual para expressar o agente detentor do direito. Diferente do campo autor, não precisa da indicação geográfica quando se tratar de pessoa jurídica. Se mais de um agente, adicione-o acionando "Adicionar Mais". **Exemplos:** Controladoria-Geral da União (CGU); Ministério da Economia (ME); Organização da Nações Unidas para a Educação, para a Ciência e para a Cultura (UNESCO)

**6**

**(\*\*)** Quando se tratar de pessoa física expressa-se diretamente o nome do agente.

# **Campo: Permissões e Restrições de Uso**

**Não**: Domínio Público

**Sim**: *"Domínio Público::Condição jurídica para as obras que não possuem o elemento do direito real ou de propriedade que tem o direito autoral, não havendo restrições de uso por qualquer um que queira utilizá-la, desde que estejam em conformidade com o artigo 45 da Lei nº 9.610/1998."*

**(\*)** Este campo deve sempre virseguido do conceito da permissão e restrição aplicado ao documento. Atualmente, a Base se utiliza de apenas 3(três) aplicações de direitos de permissão:

(1) Domínio Público

(2) Licença Padrão para Publicação

(3) Licenças Creative commons para uso não comercial - não a obras derivadas (CC-by-nc-nd)

**(\*\*)** Para que o conceito apareça conjuntamente com a licença selecionada basta seguir os passos seguintes: clicar primeiramente no texto, que aparece em vermelho, "**categoria de assunto**"

Clique em categorias de assuntos, depois no botão "+" e, por último, no conceito da licença de permissão para acesso e uso do item

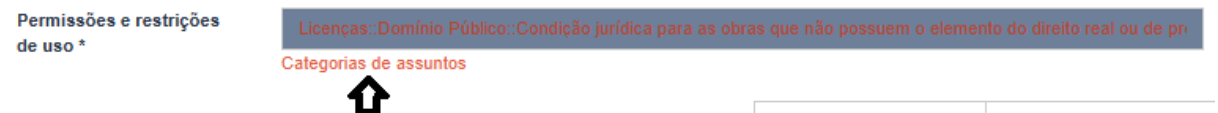

Em seguida, click no sinal de "+" ao lado da licença adequada ao documento

El Licenças Creative commons uso não comercial - não a obras derivadas (CC-by-nc-nd) F. Domínio Público Licença padrão para publicações

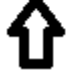

Fechar

E por fim, click no centro do texto conceitual da licença. Pronto!

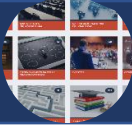

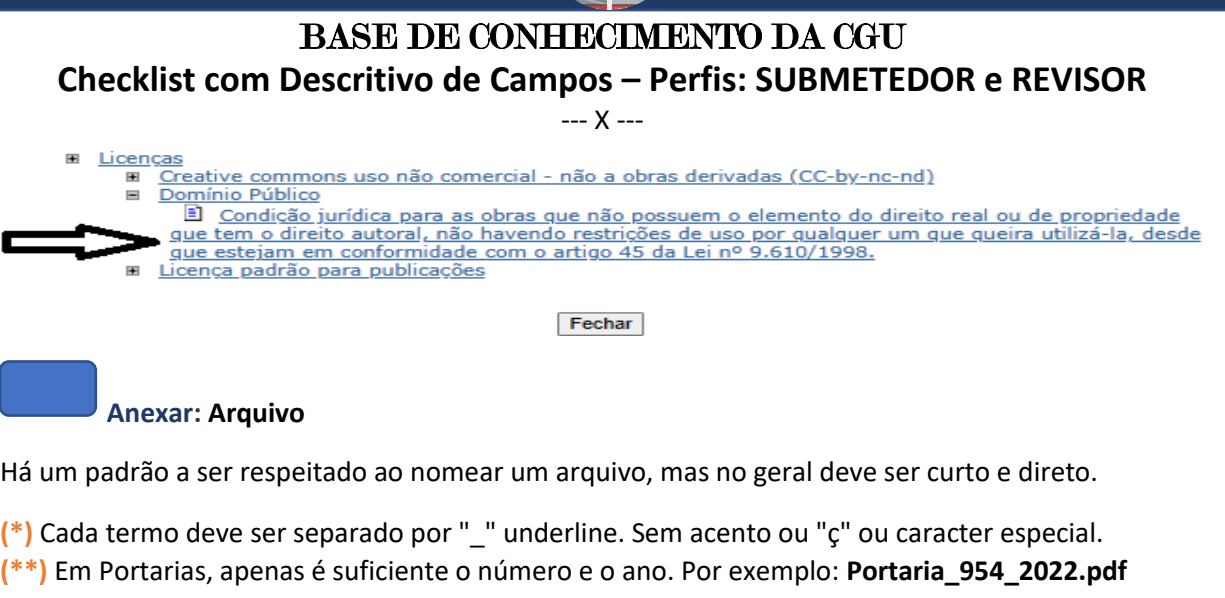

**7**

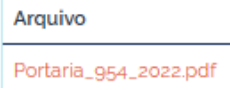

**\_\_\_\_\_\_\_\_\_\_\_\_\_\_\_\_\_\_\_\_\_\_\_\_\_\_\_\_\_\_\_\_\_\_\_\_\_**

**OBS 1:** Por fim, o documento em si é o que inspira à decisão mais coerente e sensata para o preenchimento de cada metadado (campo). Essa prévia análise documental antecede à sua submissão e consequente publicação. O usuário é o foco dessa decisão em tudo que possa possibilitá-lo encontrar o que precisa no menor número de *clicks* para obter o máximo de informações e suas correlações.

Um contexto muito frequente no procedimento de publicação de um documento, e que deve ser observado pelo submetedor(a) e pelo revisor(a), é quando um documento "revoga" ou "altera" outro documento.

• Na **Revogação**: Na submissão, deve ser observado os campos "Publicações Relacionadas" e "Nota". Respectivamente, deve-se inserir o *link* do documento a ser revogado (Publicações Relacionadas) e observar no campo Notas (campo textual) sobre o que trata o *link: O acesso ao documento revogado está disponibilizado no campo "Publicações Relacionadas".*

Na revisão documental no **ambiente interno**, e só cabe ao revisor atualizar o documento revogado, deve-se identificar o documento a ser revogado e ao final do título atestar, entre colchetes, **[Revogado]**; inserir no campo "Publicações Relacionadas" o *link* do documento que o revogou; e observar no campo Notas (campo textual) sobre o que trata o referido *link: Este documento foi revogado pela Portaria n. xx, de yyyyy de 2022. O acesso a este documento está disponibilizado no campo "Publicações Relacionadas".*

Na revisão documental no **ambiente externo**, e só cabe ao *revisor/administrador* atualizar o documento revogado por meio de ferramenta própria "XMLUI", deve-se identificar o documento a ser revogado e inserir novos campos com as atualizações propostas acima e excluir os campos antigos. Incluir e excluir é tarefa fundamental para evitar falhas sistêmicas ou quebra de código na página podendo afetar a coleção onde consta o item revogado.

**IMPORTANTE** Os termos devem ser exatamente iguais, interna e externamente.

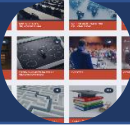

--- X ---

**OBS 2:** A Base de Conhecimento da CGU permite uma navegação fácil e intuitiva. Ela está dividida em 3(três) Camadas ou núcleos de informação:

- à primeira chamamos **"Comunidades"**, disposta por 12(doze) macro ilhas de conhecimento que permitem ao usuário o entendimento amplo de ideias organizadas e acessíveis na plataforma;

- à segunda chamamos **"Subcomunidade"**, composta das temáticas desenvolvidas e tratadas pela CGU. No geral são praticamente as mesmas subcomunidades dispostas abaixo de cada Comunidade;

- à terceira chamamos **"Coleções"**. Atualmente são mais de 340 (trezentos e quarenta), que ressalvam assuntos específicos das unidades e foram sugeridas pelas Coordenações-Gerais. **EXEMPLO:**

**8**

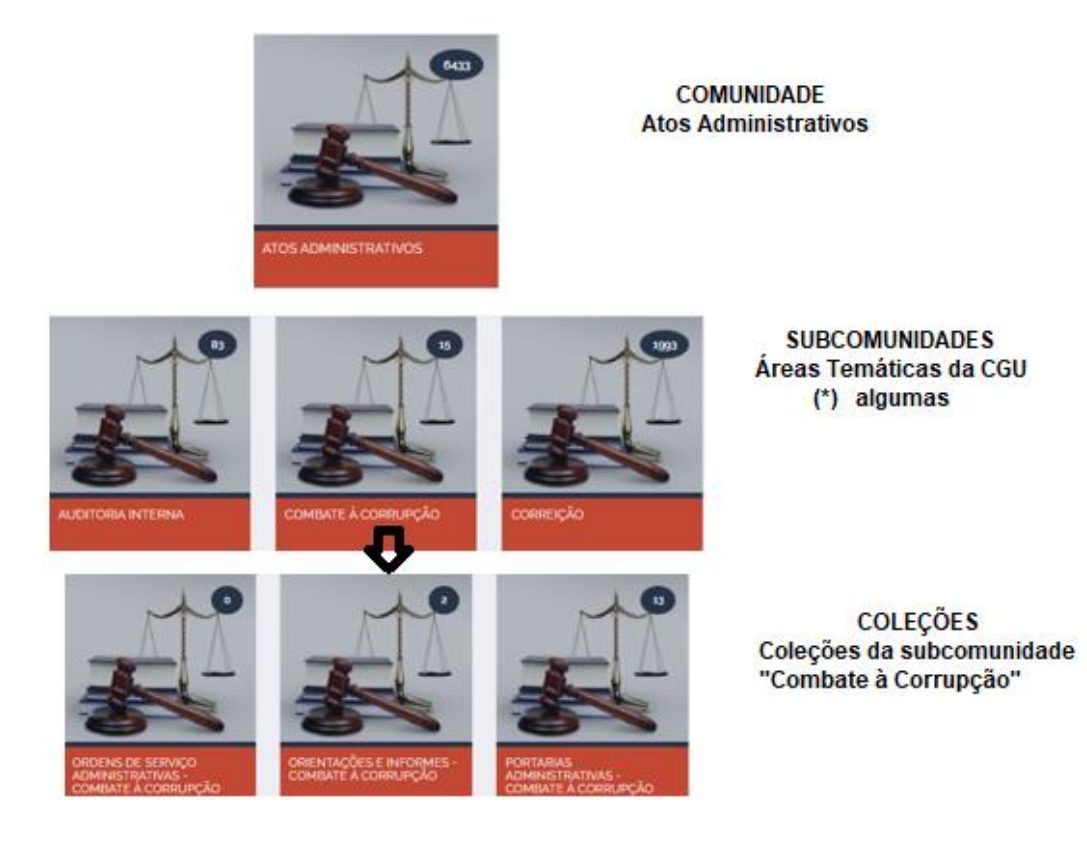